## **Тесты секции «Информатика и информационные технологии» 2017- 2018 гг.**

**Тестовое задание 1**. Выберите несколько вариантов ответа:

К служебным программам (утилитам) относятся:

Антивирусные программы Программы - диагностики Текстовые редакторы Архиваторы Программы для работы с устройствами мультимедиа Программы-инсталляторы Программы для защиты от несанкционированного доступа Программы для работы с базой данных Правильные ответы: а,б,г,д,е,ж

**Тестовое задание 2**. Выберите фамилию известного математика, предложившего формулу для вычисления количества информации в случае различных вероятностей событий:

> Б.Гейтс К.Шеннон Н.Винер А.Тьюринг

# **Тестовое задание 3**.

При начальных условиях  $S=0$ ,  $i=1$ ,  $\varepsilon = 0.1$  цикл будет выполнен:

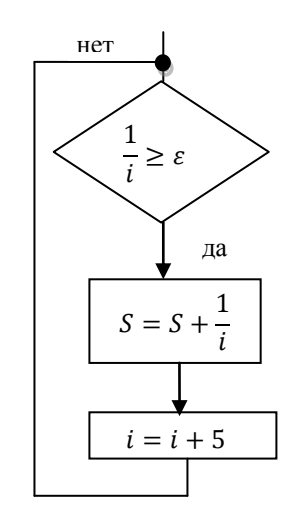

Варианты ответов:

1 раз

2 раза

5 раз

10 раз

#### **Тестовое задание 4**.

Программными средствами для защиты информации в компьютерной сети из предложенного списка:

- а. Firewall
- б. Brandmauer
- в. Sniffer
- г. Backup
- **Тестовое задание 5**.

Исполнитель Чертёжник перемещается на координатной плоскости, оставляя след в виде линии. Чертежник может выполнять команду **Сместиться на (a,b)** (где *a, b* — целые числа), перемещающую Чертёжника из точки с координатами *(x, у)* в точку с координатами *(x + а, у + b)*. Если числа *a, b* положительные, значение соответствующей координаты увеличивается; если отрицательные, уменьшается.

Например, если Чертёжник находится в точке с координатами (4, 2), то команда Сместиться на (2, −3) переместит Чертёжника в точку (6, −1).

Запись **Повтори k раз Команда1 Команда2 КомандаЗ Конец**

означает, что последовательность команд **Команда1 Команда2 КомандаЗ** повторится **k** раз.

Чертёжнику был дан для исполнения следующий алгоритм: **Повтори 2 раз Команда1 Сместится на (3, 2) Сместится на (2, 1) Конец Сместиться на (−6, −4)**

После выполнения этого алгоритма Чертёжник вернулся в исходную точку. Какую команду надо поставить вместо команды **Команда1**?

Варианты ответов:

Сместиться на (−2, −1) Сместиться на (1, 1) Сместиться на (−4, −2) Сместиться на (2, 1)

**Тестовое задание 6**. Какой из перечисленных объемов информации эквивалентен по значению 2 кб?

2000 байт 16384 бит 16192 бит 2024 байта

**Тестовое задание 7**. Укажите приоритет выполнения логических операторов:

Xor, Not, And, Or And, Or, Not, Xor Or, Not, And, Xor Xor, And, Or, Not Not, And, Or, Xor And, Or, Xor, Not

**Тестовое задание 8**. Максимальное целое неотрицательное число, кодируемое 7 битами равно:

**Тестовое задание 9**. Какой из протоколов предназначен для безопасного использования ресурсов в сети Интернет ?

- а. NNTP
- б. FTP
- в. HTTPS
- г. IRC

**Тестовое задание 10**. Какое из чисел x, записанных в двоичной системе, отвечает условию y<x<z (где  $y = E1_{16}$ ,  $z = 343_8$ ?

**Тестовое задание 11**. Символом F указано выражение из указанных ниже основных логических выражений от трех аргументов. Какое выражение соответствует F (вариантов может быть несколько)?

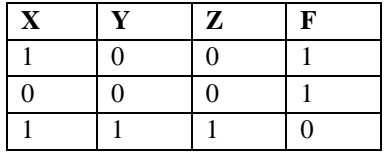

Варианты ответов:  $-X\Lambda YV - Z$  $X \wedge Y \wedge Z$  $X \vee Y \vee Z$  $-XV - YV - Z$ 

#### Тестовое задание 12.

Приведены запросы по поисковому серверу. Для каждого запроса указан его код— соответствующая буква от А до Г. Запишите в таблицу коды запросов слева направо в порядке убывания количества страниц, которые нашёл поисковый сервер по каждому запросу. По всем запросам было найдено разное количество страниц. Для обозначения логической операции «ИЛИ» в запросе используется символ «|», а логической операции «И» - символ «&».

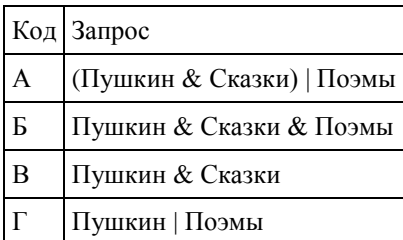

OTRET LABE

Тестовое задание 13.

1.  $121_8$ 

2.  $69_{16}$ 

- 3.  $171_8$
- 4.  $1000001_2$

Тестовое задание 14. Определите значение переменной Z после выполнения следующего фрагмента

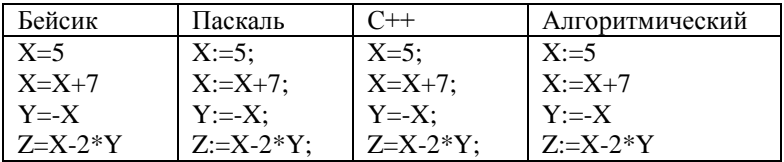

кодирования цвета фона страницы Интернет используется атрибут bgcolor="#XXXXXXX", где в кавычках задаются шестнадцатеричные значения интенсивности цветовых компонент в 24-битной RGB-модели следующим образом:

Тестовое

задание 15.

Для

XX XX **XX** красный зеленый синий Какой цвет будет страницы, заданной  $V$ тэгом <body bgcolor="#FFFFFF">?

Красный Белый Синий Зеленый Черный

### **Тестовое задание 16**.

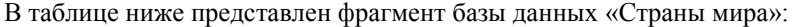

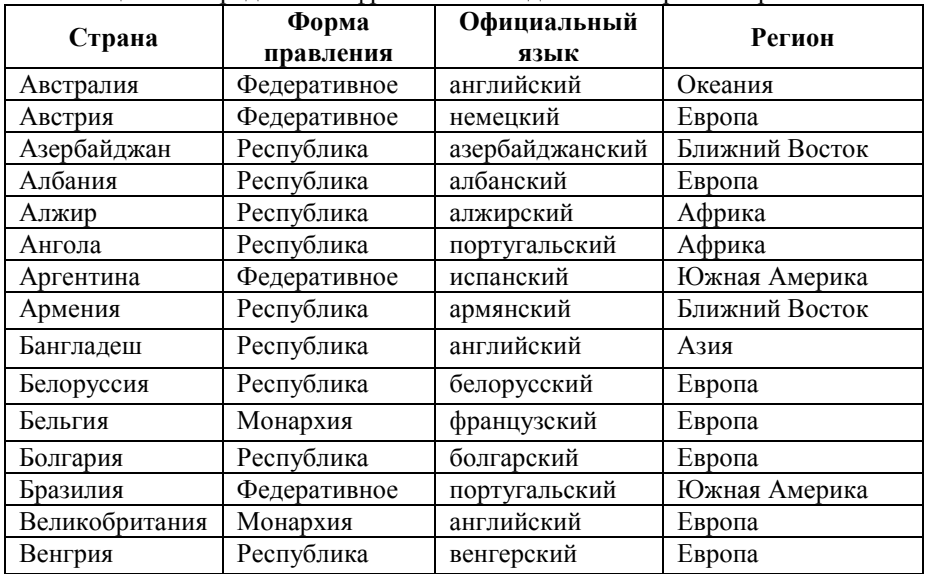

Сколько записей в данном фрагменте удовлетворяют условию

(Форма правления = Республика) **И** (Регион = Европа) **ИЛИ** (официальный язык = "а\*")? Ответ: 10 записей

**Тестовое задание 17**. В ячейке B2 находится формула: =\$A1+\$B\$2+C\$1-C2 (см. рисунок). После копирования этой формулы в ячейку С5 результат станет равным:

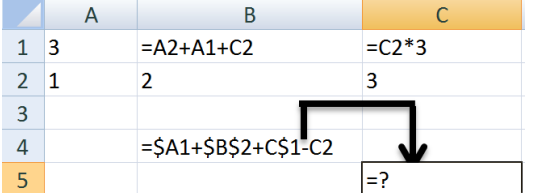

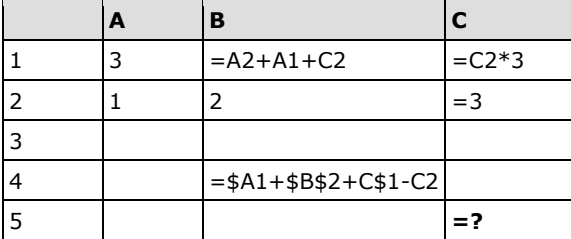

#### Ответ: 3

**Тестовое задание 18**. Файл размером 4096 байт передается через некоторое соединение со скоростью 512 бит в секунду. Определите размер файла (в Кбайт), который можно передать за тоже время через другое соединение со скоростью 2048 бит в секунду. В ответе укажите одно число – размер файла в Кбайтах. Единицы измерения писать не нужно.

Ответ 16 кбайт

**Тестовое задание 19**. На рис представлен фрагмент электронной таблицы. При копировании формулы  $=$ В\$1+\$А2-1 из ячейки B2 на область ячеекС2:D4, результат в ячейке D4 будет равным..

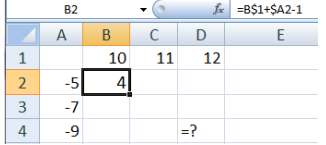

Тестовое задание 20. Статья, набранная на компьютере содердит 64 страницы, на каждой странице 40 строк, в каждой строке 64 символа. Определите размер статьи в кодировке КОИ-8, в которой каждый символ кодируется 8 битами.

160 Кбайт 320 Кбайт 1280 байт 2560 байт